# **CS 5781 Computer & Network Security (Fall 2020 v1.12)**

**Lectures:** Tuesdays 6:00-8:45pm online via Canvas & Zoom **<https://calstatela.zoom.us/j/275729130>**

**Instructor:** Edmund Gean **Email:** [egean@calstatela.edu](mailto:egean@calstatela.edu)

**Office Hours:** Tuesdays 5:30-6pm & 8:45-9:15pm

**Description:** This course exposes students to various techniques related to defending your computers and networks. Topics covered include Denial-Of-Service attacks, packet analyzers, host-based intrusion detection, firewalls, and VPN. Lab exercises and projects will be included to foster greater understanding in this field.

#### **Course Goals:**

At the end of the course, students will be able to: -perform a security assessment of an organization's network via penetration test and identify vulnerabilities -harden MS Windows and Unix operating systems -install intrusion detection systems, firewalls, and VPNs

#### **Prerequisites:**

CS4471 (computer networks) or CS4470 (computer networking protocols) <http://cs3.calstatela.edu/~egean/cs4471/>

## **Required textbook**:

Counter Hack Reloaded by Ed Skoudis <http://cs3.calstatela.edu/~egean/cs5781/lecture-notes/counterhack/> ebook of textbook available at Safari Books online at<https://calstatela.libguides.com/az.php?a=s> <https://learning.oreilly.com/library/view/counter-hack-reloaded/9780131481046/>

### **Recommended textbooks**:

Network Security Principles and Practices by Saadat Malik <http://cs3.calstatela.edu/~egean/cs5781/ebooks/network-security-principles-and-practices.pdf> <http://cs3.calstatela.edu/~egean/cs5781/lecture-notes/malik/> CEH v9: Certified Ethical Hacker Version 9 Study Guide / Edition 3 (lecture notes available online at<http://cs3.calstatela.edu/~egean/cs5781/lecture-notes/CEHv9>)

### **Personal computer with the following software installed:**

Nmap/Zenmap/Ncat(netcat)/Nping<https://nmap.org/download.html>for Windows, Linux, & MacOS Nessus <https://www.tenable.com/tenable-for-education/nessus-essentials?edu=true> Cisco Packet Tracer 7.3 <https://www.netacad.com/courses/packet-tracer> Snort [\(http://www.snort.org\)](http://www.snort.org/)  **V**Mware Workstation Player 15 for Windows <https://www.vmware.com/products/workstation-player/workstation-player-evaluation.html> or Oracle VirtualBox 6.1 for Windows, Mac, or Linux <http://virtualbox.org/>

Kali Linux 2020 VM for VMware and VirtualBox

<https://www.offensive-security.com/kali-linux-vm-vmware-virtualbox-image-download/> metaploitable2 Linux VM image <https://sourceforge.net/projects/metasploitable/files/Metasploitable2/> Wireshark 3.2.6 <https://www.wireshark.org/download.html>

 Putty 0.72 <https://www.chiark.greenend.org.uk/~sgtatham/putty/latest.html> Solarwinds TFTP server software <https://www.solarwinds.com/free-tools/free-tftp-server> various VM images (Ubuntu, Windows7, Windows server) GNS3 VM image for Vmware ver 2.1.21 <https://www.gns3.com/software/download-vm>

## **References:**

Free Safari Books online at<https://calstatela.libguides.com/az.php?a=s> Documentation of Cisco equipment at [http://www.cisco.com](http://www.cisco.com/) YouTube videos

## **Topics:**

Denial-Of-Service attacks & hacker techniques Port scanning, penetration, and vulnerability testing packet analyzers and sniffers host and network-based intrusion detection firewalls, packet filters, and access control lists securing Unix and Window systems authentication, authorization, and accounting data integrity checking & encryption schemes

## **Lab Assignments:** Students will gain practical experience through the following lab projects.

All student work should be submitted via Canvas [https://calstatela.instructure.com](https://calstatela.instructure.com/)

- scan a network to locate machines and open ports
- find vulnerabilities on machines
- configure firewall & setup VPN
- setup network-based intrusion detection system
- setup AAA server to perform authentication, authorization, and accounting
- use Metasploit to exploit vulnerability on Metasploitable VM

**Grading policy:** Overall grade will be comprised of the following components:

attendance (10%), lab assignments (40%), special project (10%), and final exam (40%) A 90-100; B 80-89; C 65-79; D 50-64; F 0-49

## **Americans with Disabilities Act (ADA):**

Reasonable accommodation will be provided to any student who is registered with the Office of Students with Disabilities and requests needed accommodation. For more information visit the [Office for Students](http://www.calstatela.edu/osd)  [with Disabilities](http://www.calstatela.edu/osd) home page.

## **Extra Credit**:

(up to 10%) register & participate in National Cyber League <https://www.nationalcyberleague.org/fall-season> After registering for NCL, student should assign Edmund Gean as faculty coach <https://cyberskyline.com/events/ncl/coach/Y1HD-JNYK-QRRC>

(15%) pass Cisco CyberOps Associate Exam 200-201

<https://www.cisco.com/c/en/us/training-events/training-certifications/certifications/associate/cyberops-associate.htm> <https://proquest.safaribooksonline.com/book/certification/ccna/9780134609003> <https://proquest.safaribooksonline.com/book/certification/ccna/9780134608938> <http://www.pearsonvue.com/cisco/>

(10%) pass EC-Council's Certified Ethical Hacker Exam (312-50) <http://proquest.safaribooksonline.com/book/certification/ceh/9781119252245> <http://www.pearsonvue.com/eccouncil/>

# **Academic Honesty:** Students are expected to do their own work and to abide by the University Policy on academic honesty. You are expected to familiarize yourself with the [Cal State LA Academic Honesty Policy](http://ecatalog.calstatela.edu/content.php?catoid=26&navoid=2646) including Appendix D – [Academic Honesty](http://ecatalog.calstatela.edu/content.php?catoid=26&navoid=2646) and Appendix E - [Student Conduct / Student Conduct Procedures.](http://ecatalog.calstatela.edu/content.php?catoid=26&navoid=2647) All work you submit must be your own scholarly and creative efforts. Cal State LA plagiarism as follows: "At Cal State LA, plagiarism is defined as the act of using ideas, words, or work of another person or persons as if they were one's own, without giving proper credit to the original sources."

# **CS 5781 Reading and Lab Project Assignments (Fall 2020 v1.12)**

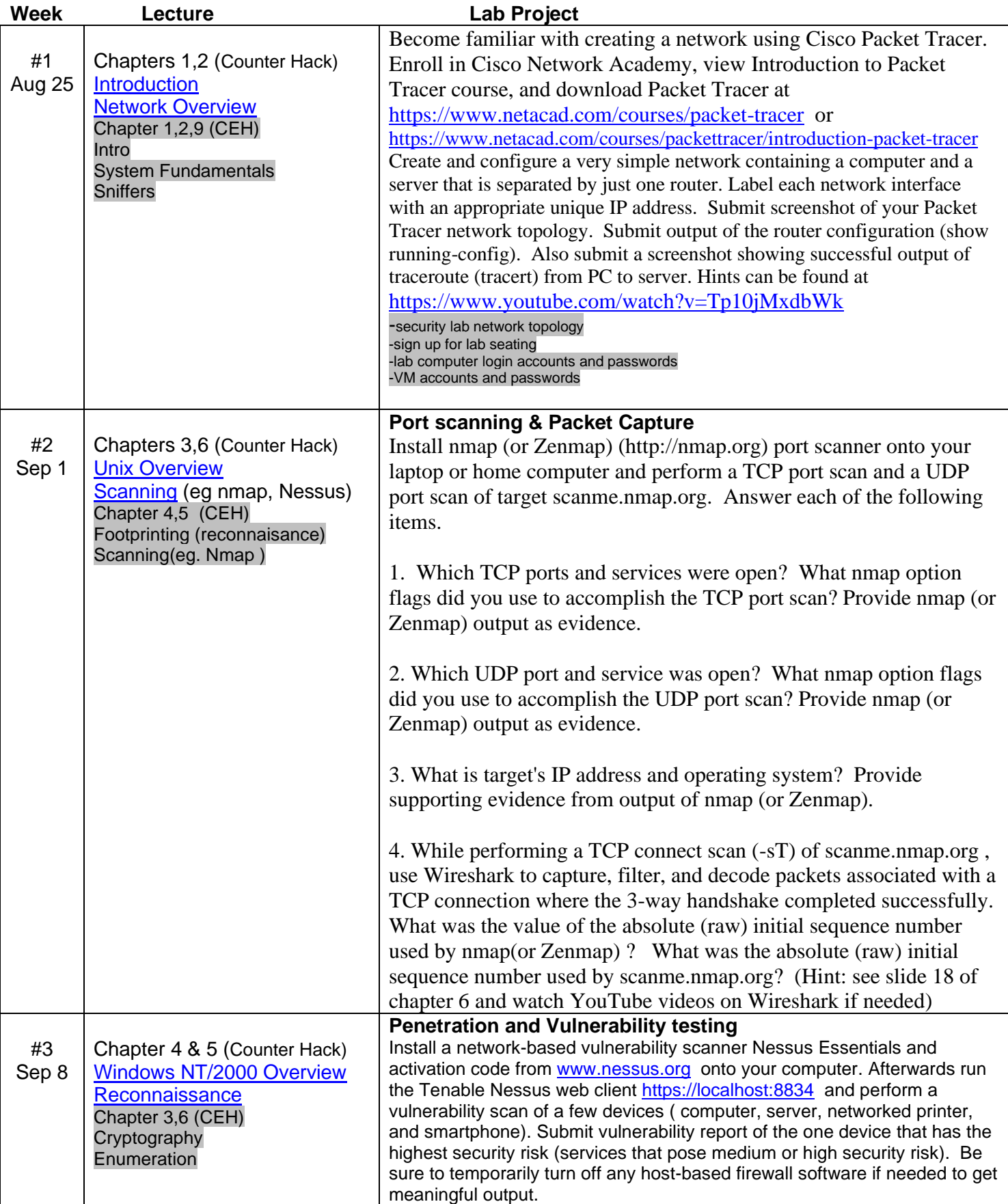

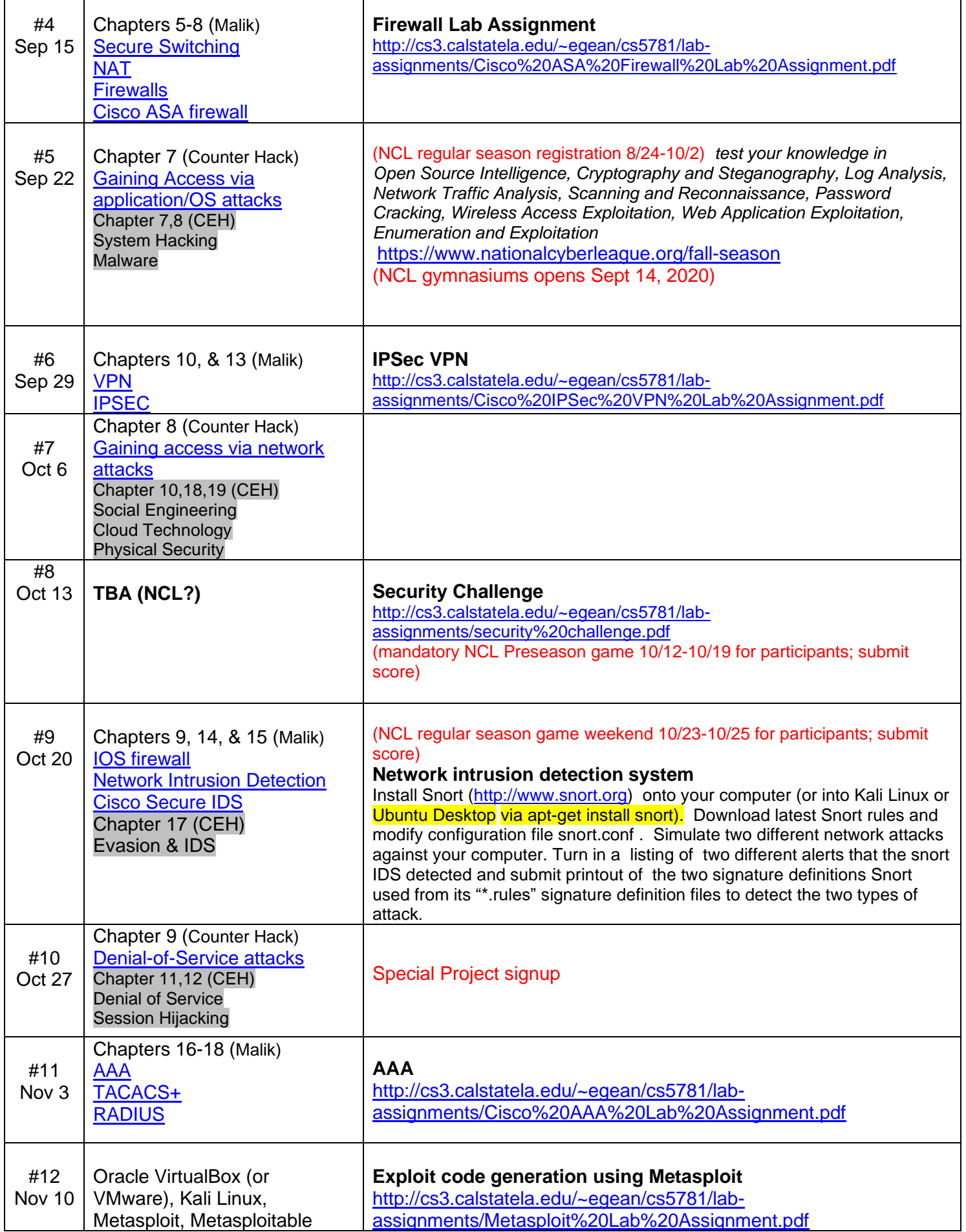

T

Г

Τ

٦

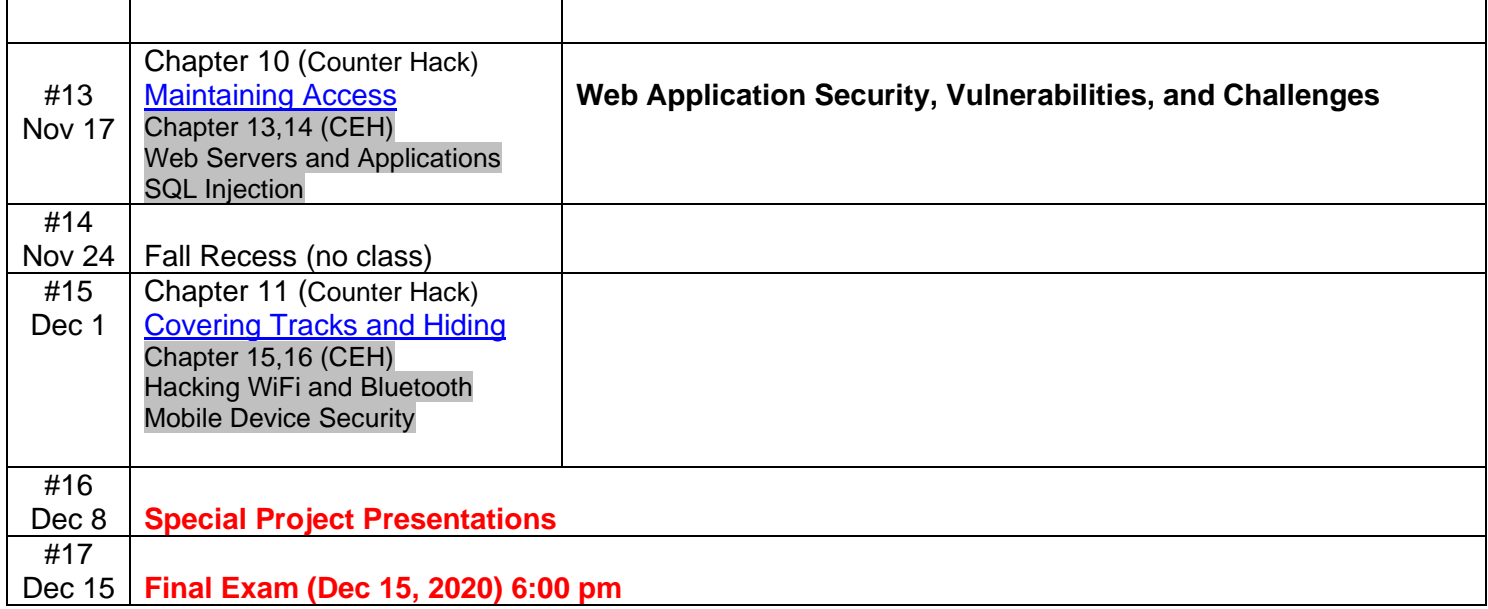